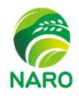

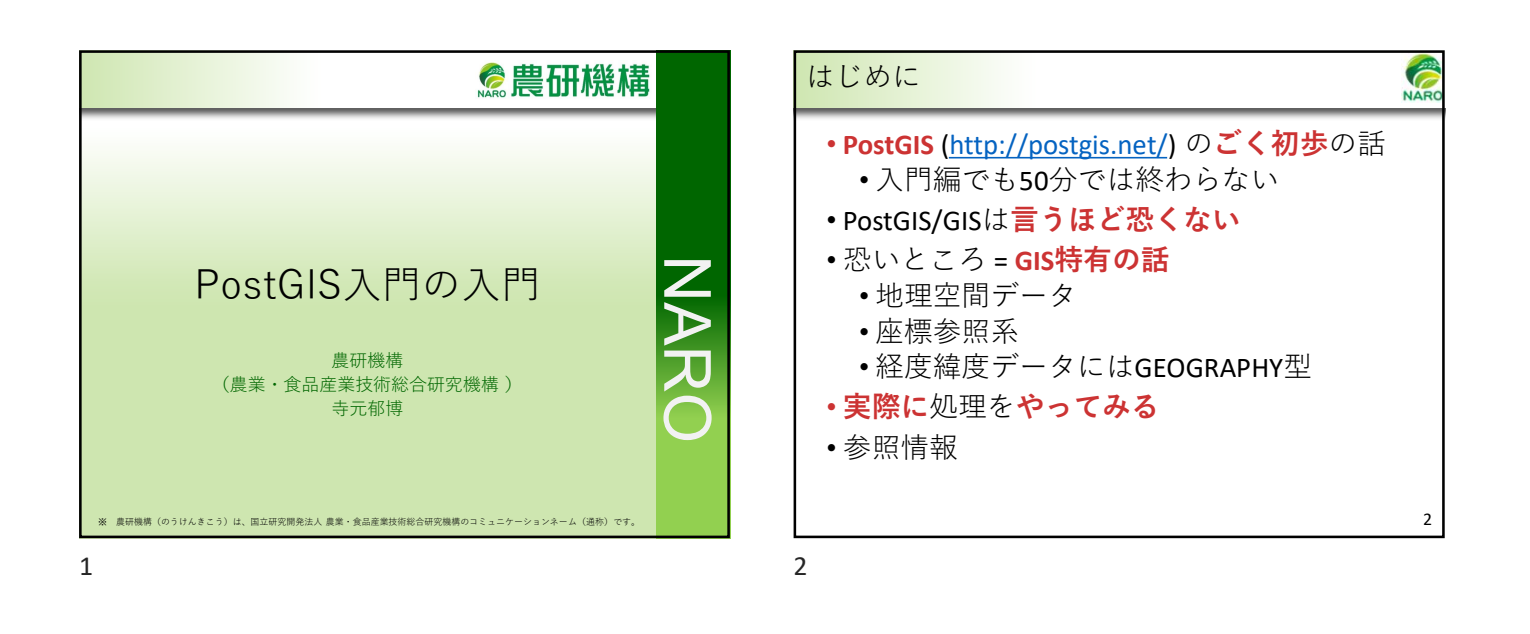

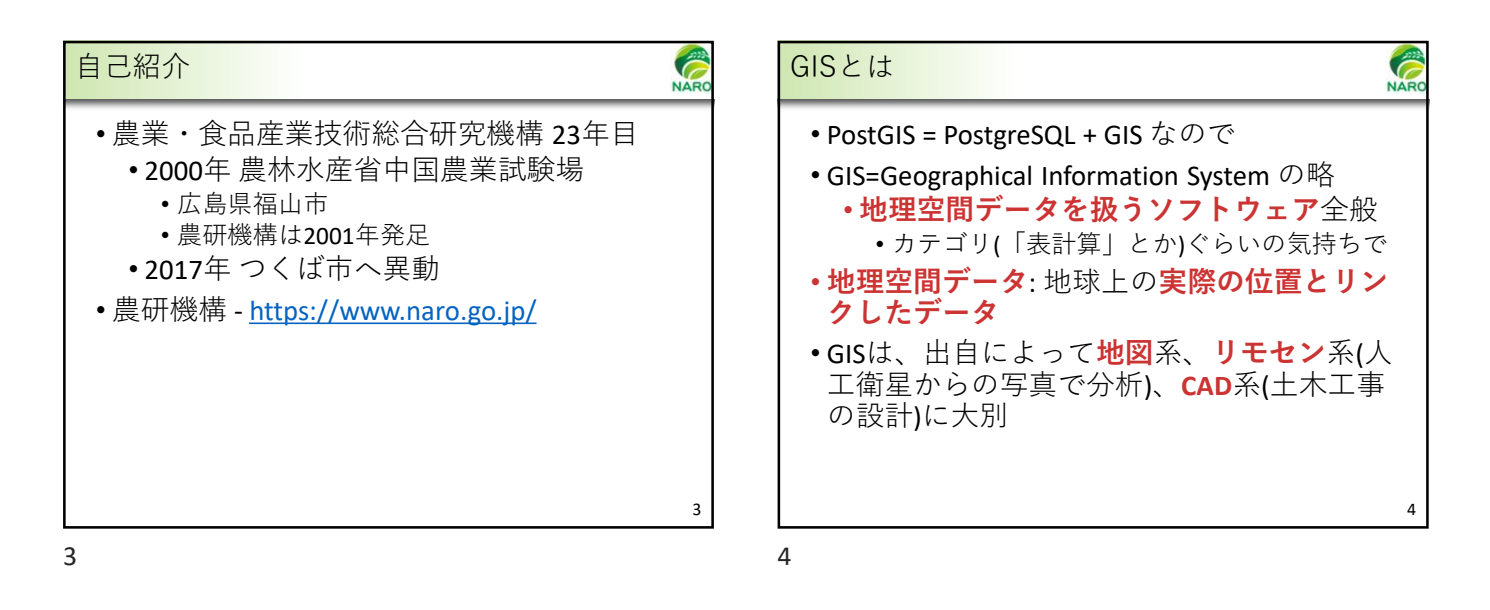

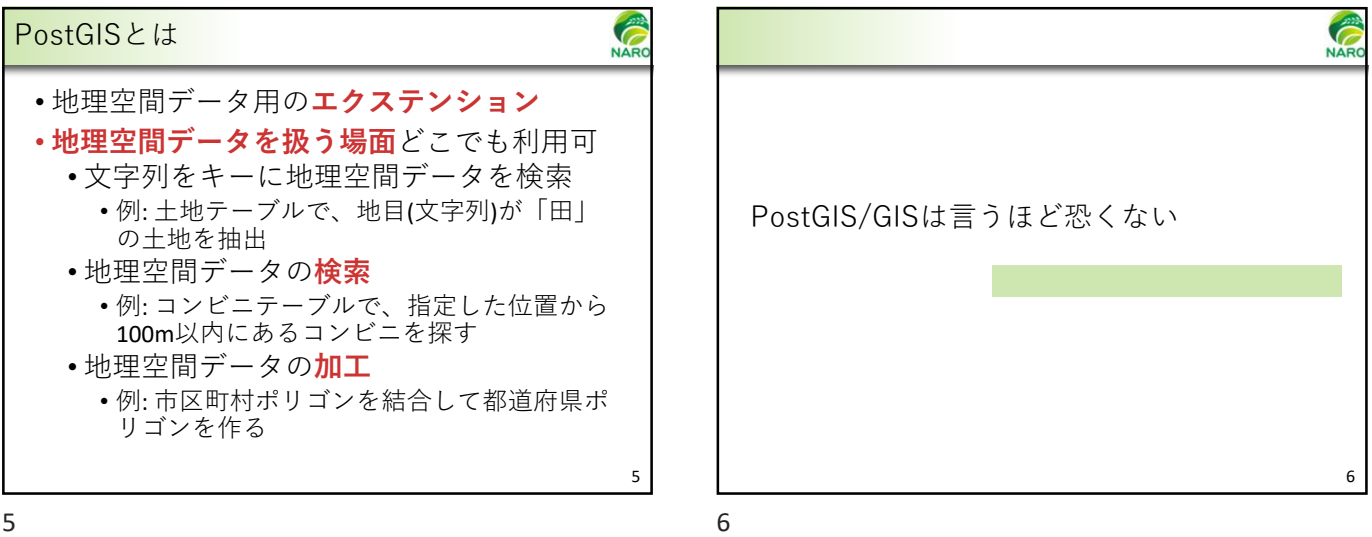

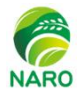

NAT

## **MAR** PostGISの内容 テスト関数 • 地理空間データ用のユーザ定義型 • WHERE節、JOIN節等で使用 • 地理空間データ用インデックス A B<sub>A</sub> A B A B A • 地理空間の検索速度が向上 B ST\_Contains(A,B)  $\times$  O  $\times$   $\times$ • GiSTなど (BRINとかも) ST\_Covers(A,B)  $\times$  O  $\times$   $\times$ • 多数の関数 ST\_WithIn(A,B)  $\times$   $\times$   $\bigcirc$   $\times$ •計測関数 (ST Area()など) ST\_CoveredBy(A,B)  $\times$   $\times$   $\bullet$   $\times$  O  $\times$ •テスト関数 (ST\_Intersects()など) ST Intersects(A,B)  $\qquad$   $\qquad$ • 重ね合わせ関数 (ST\_Union()など) ST\_Overlaps(A,B)  $\qquad \qquad \mathsf{O} \qquad \qquad \times \qquad \qquad \times \qquad \qquad \times$ ST\_Disjoint(A,B)  $\times$   $\times$   $\times$   $\times$  O •ジオメトリ処理関数 (ST Buffer()など) 他に ST\_Touches(), ST\_Crosses(), ST\_DWithIn() など

7

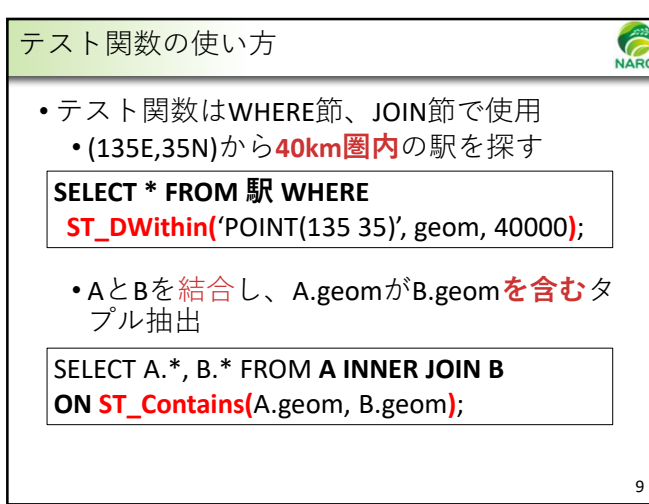

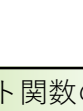

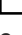

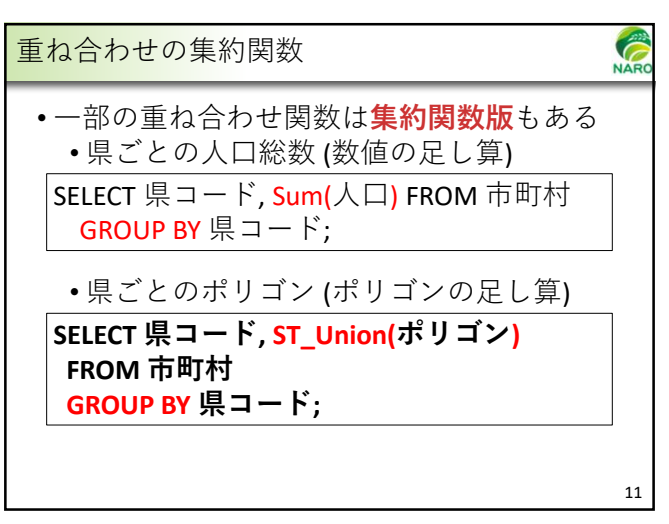

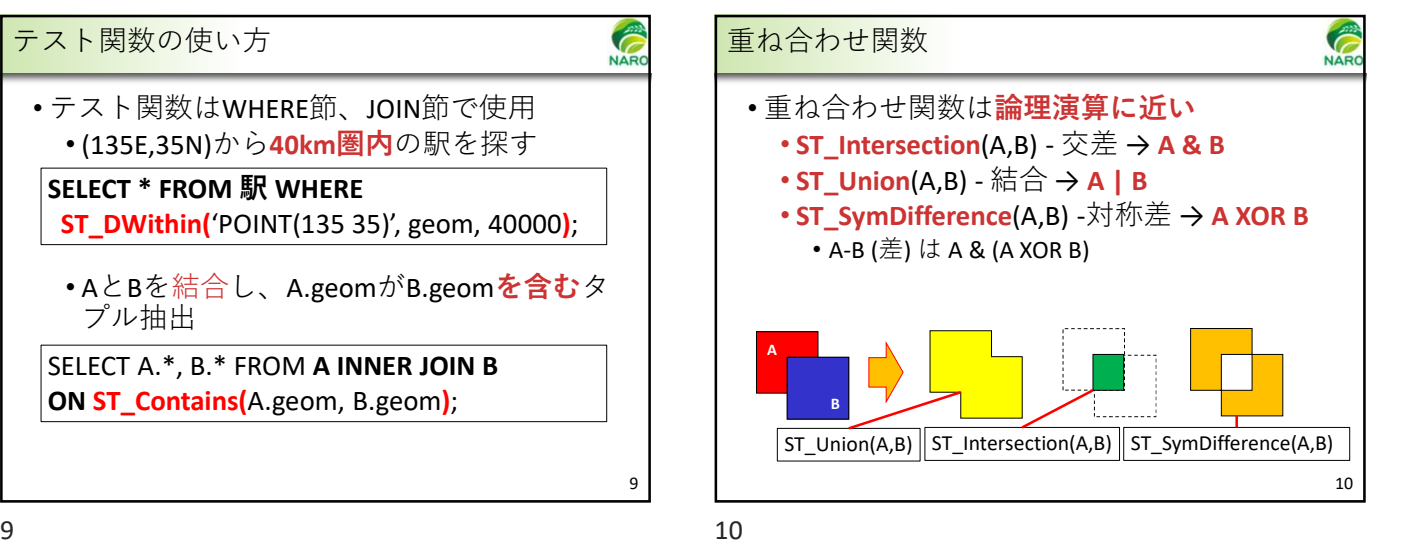

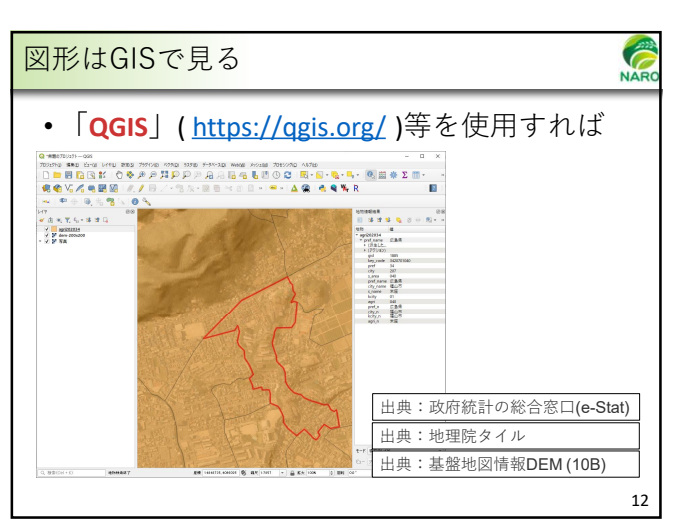

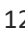

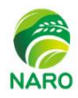

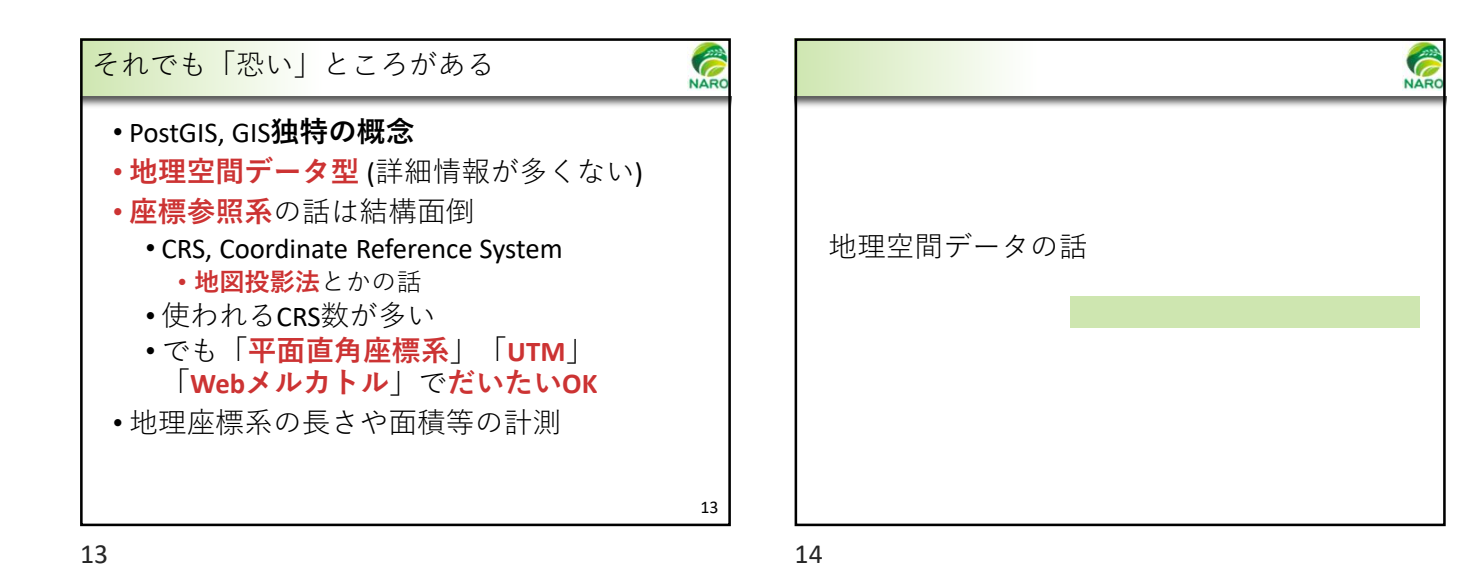

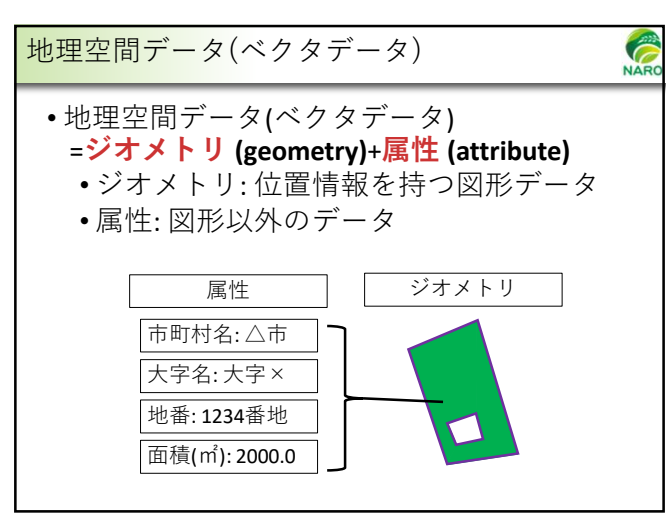

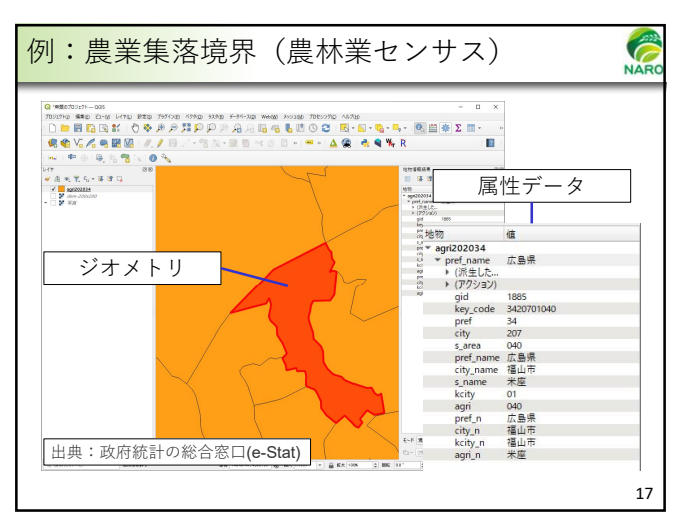

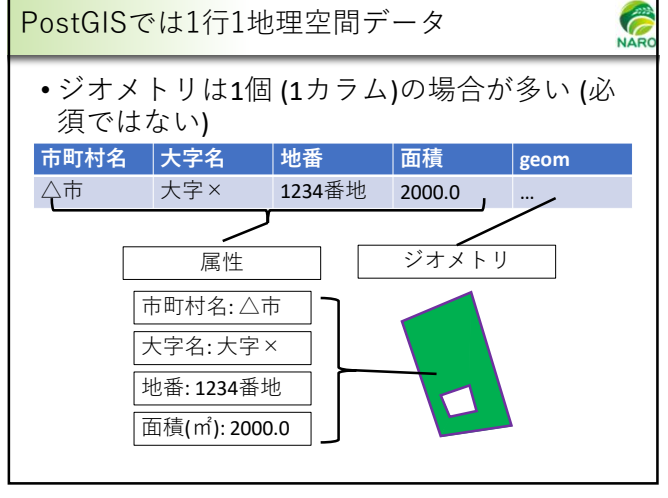

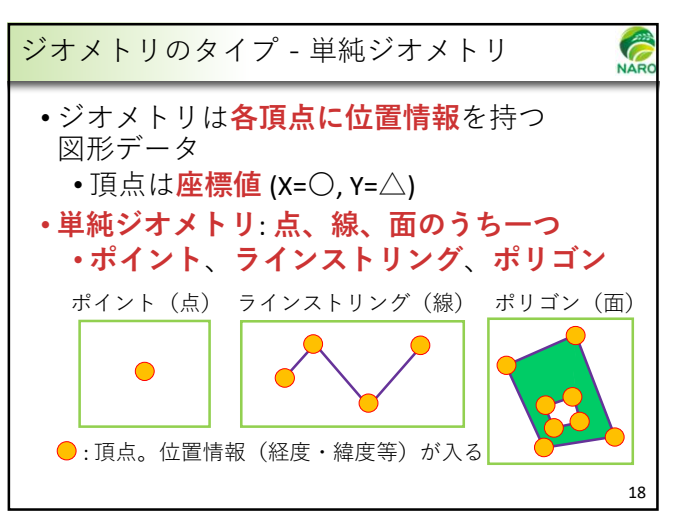

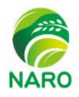

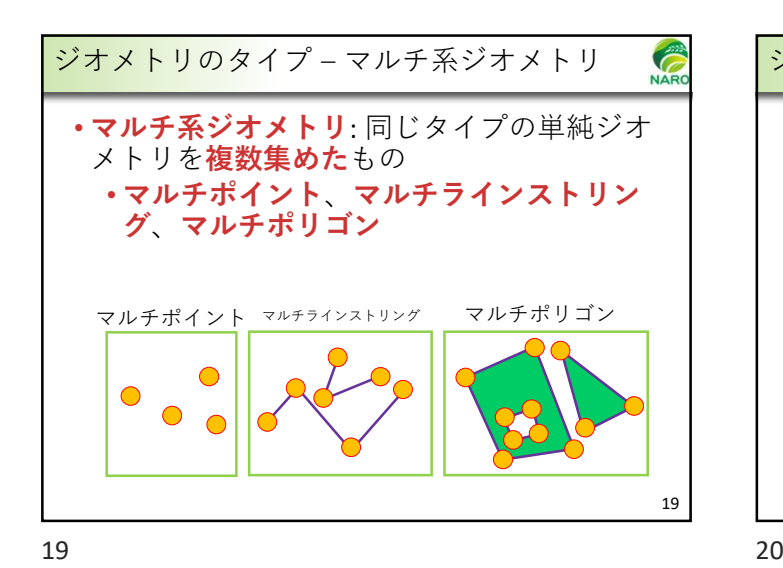

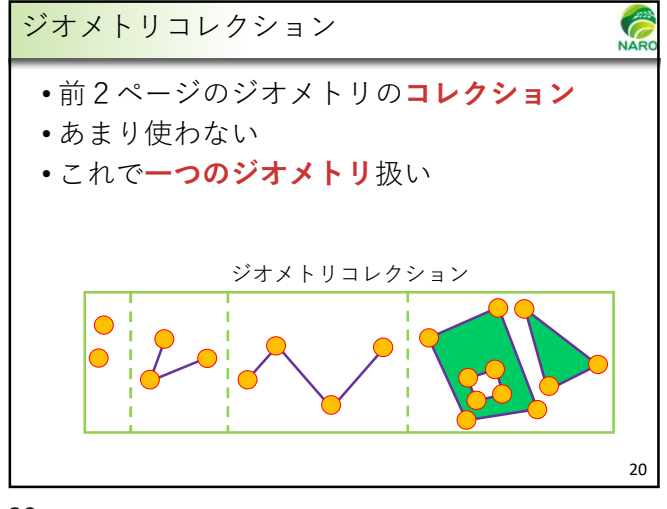

**Contract Contract** 参考: ラスタデータ **NA** • 地理空間データの一種 • ビットマップ (TIFF多い) + 位置情報 • ピクセルごとにデータを持たせる • 位置情報はアフィン変換で付与 • x' = Ax + b (x':地図座標値, x: 画像座標値) • パラメータ数: A(2行×2列)とb(2行) → 計6個 andre<br>Cambridge/Beerger (1987) (1987-1988)<br>George B 出典: 基盤地図情報DEM (10B) 21

**NA** 座標参照系の話

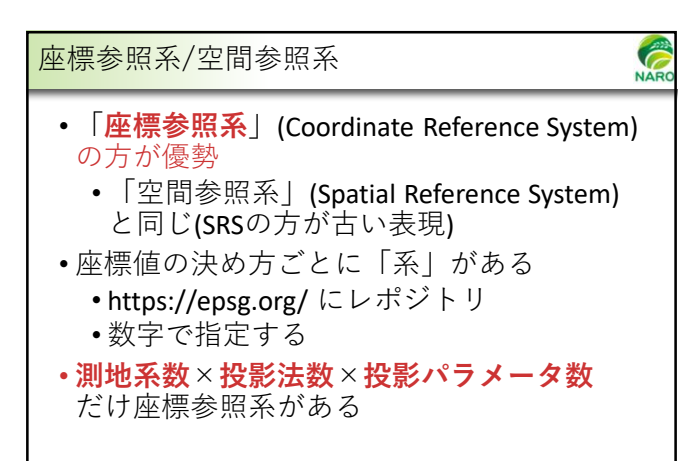

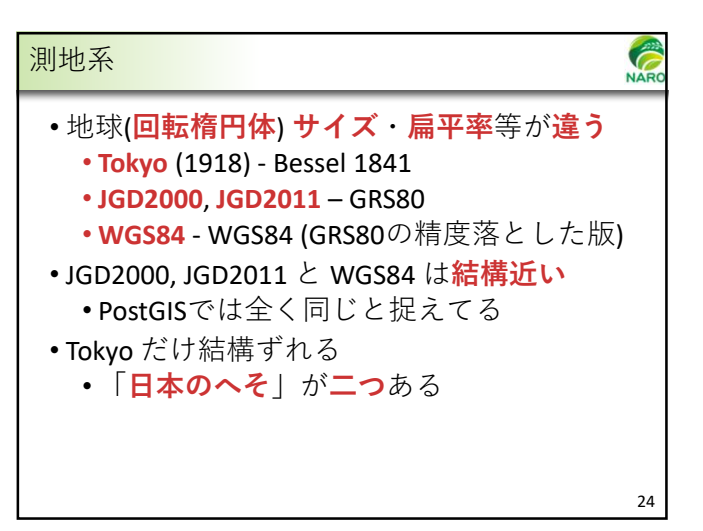

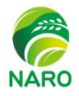

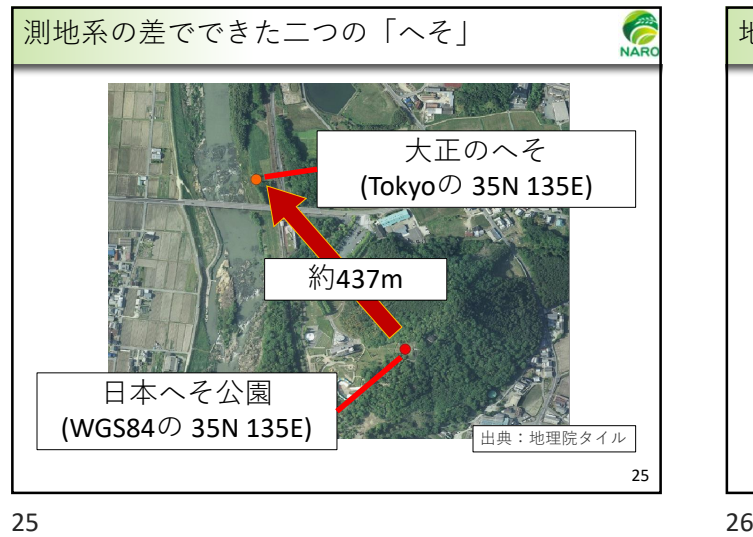

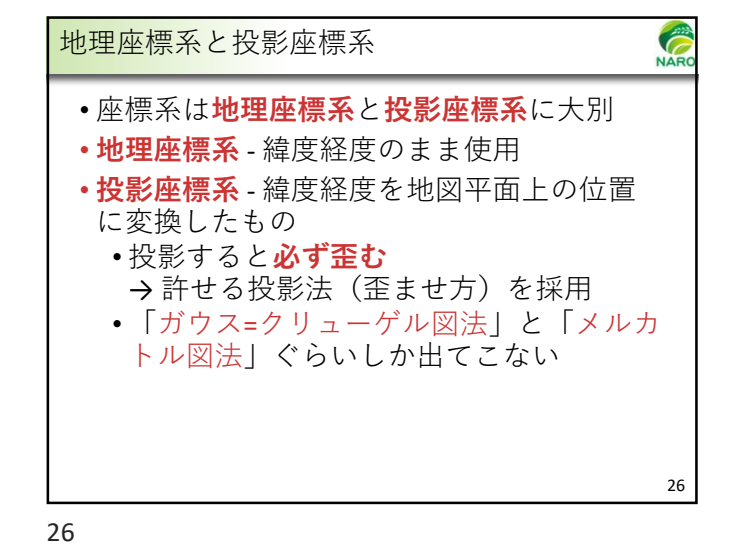

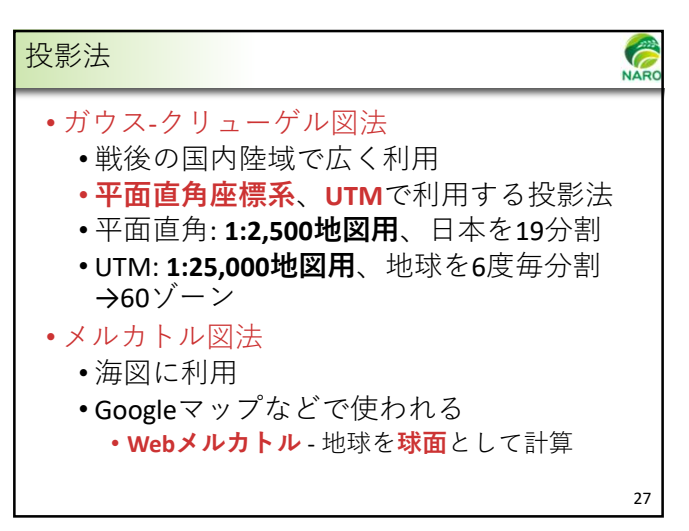

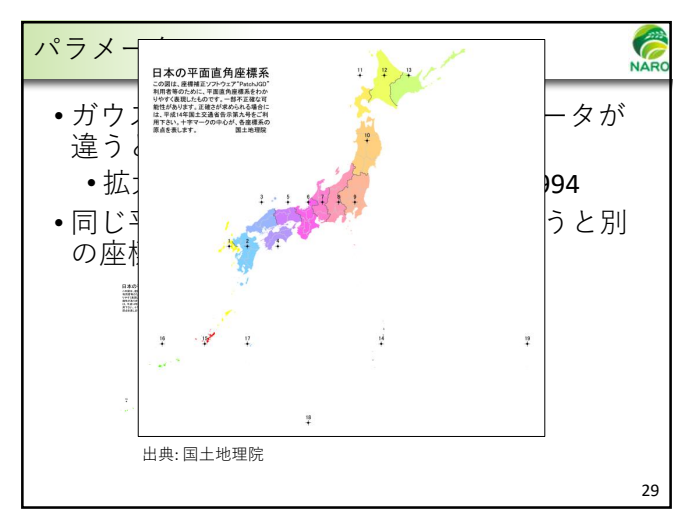

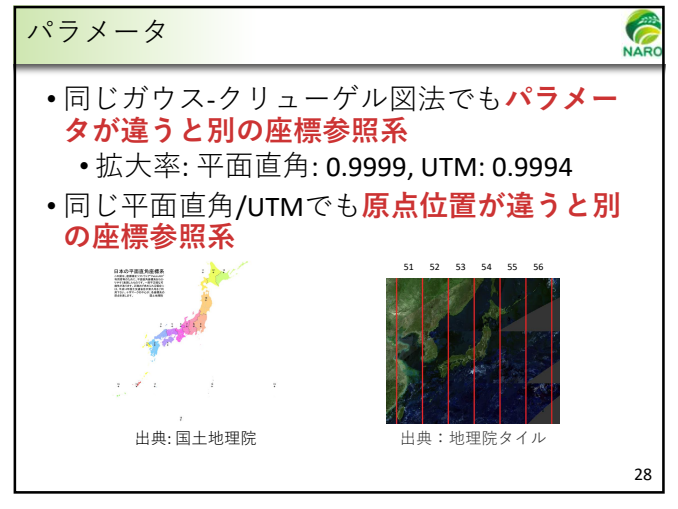

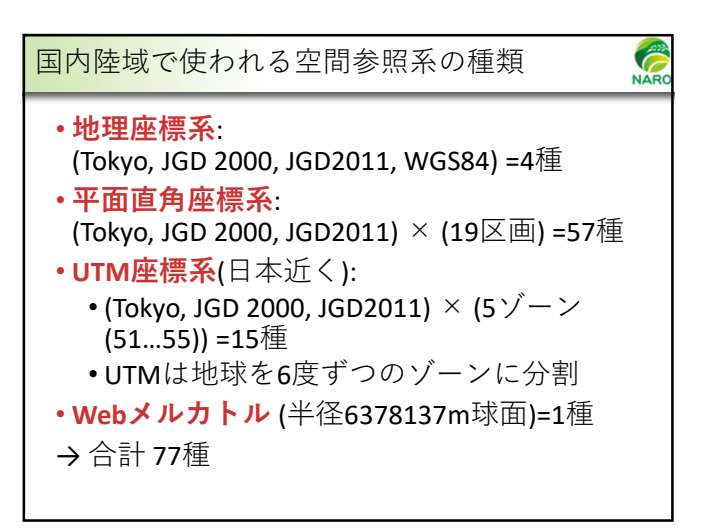

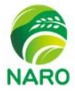

## C 座標参照系コード 国内陸域でよく使われるSRID一覧 **SRID 制地系 座標系** •世界中の座標参照系にコードが与えられる 4612 地理座標系 • "(作成機関):(識別数字)" 2443~2461 JGD2000 平面直角座標系1系~19系 • **EPSG**コードが一般的 3097~3101 UTMゾーン51~55 • レポジトリ: https://epsg.org/ 地理座標系 6668 • EPSG = European Petroleum Survey Group JGD2011 6669~6687 平面直角座標系1系から19系まで (欧州石油調査グループ) 6688~6692 UTMゾーン51から55まで • 現: International Association of Oil & Gas 地理座標系 4301 Producers (国際石油ガス生産者協会) 平面直角座標系1系から19系まで  $30161 \sim 30179$  Tokyo 3092~3096 UTMゾーン51から55まで 地理座標系 4326 WGS84 3857 Webメルカトル 31

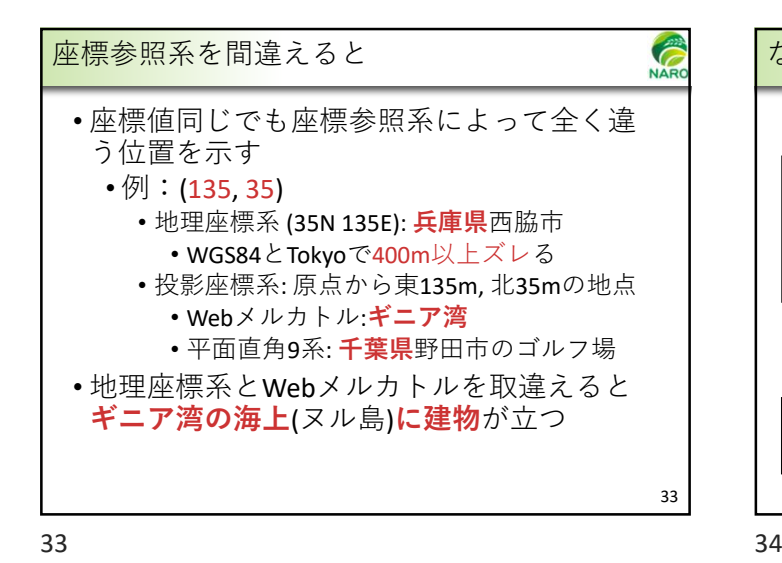

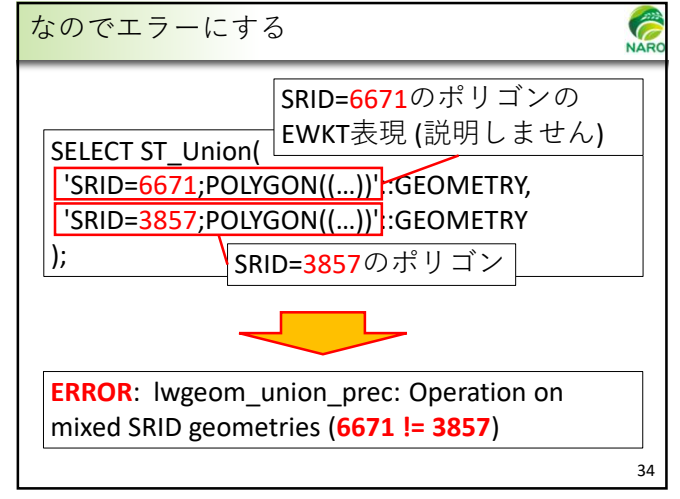

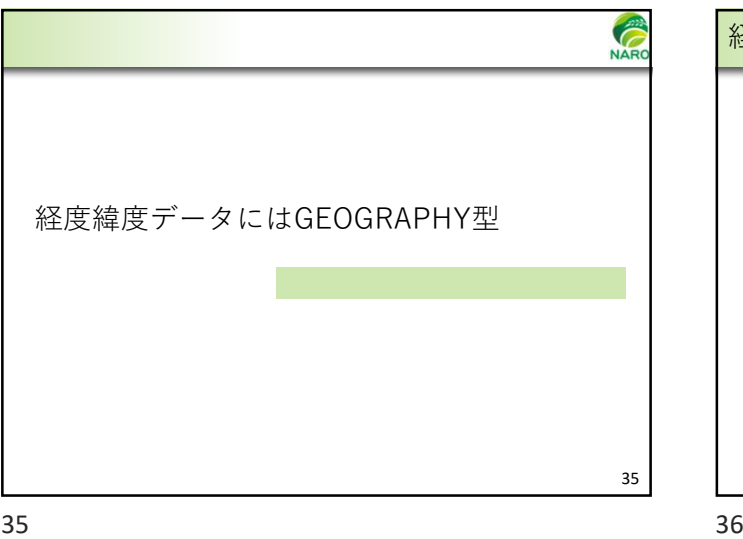

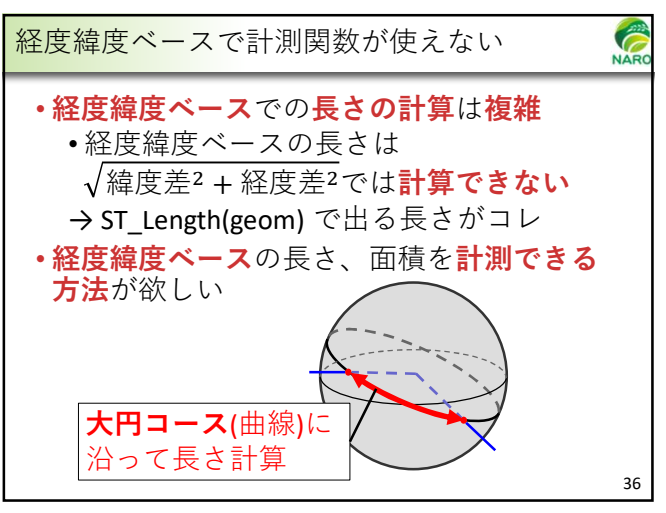

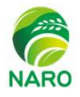

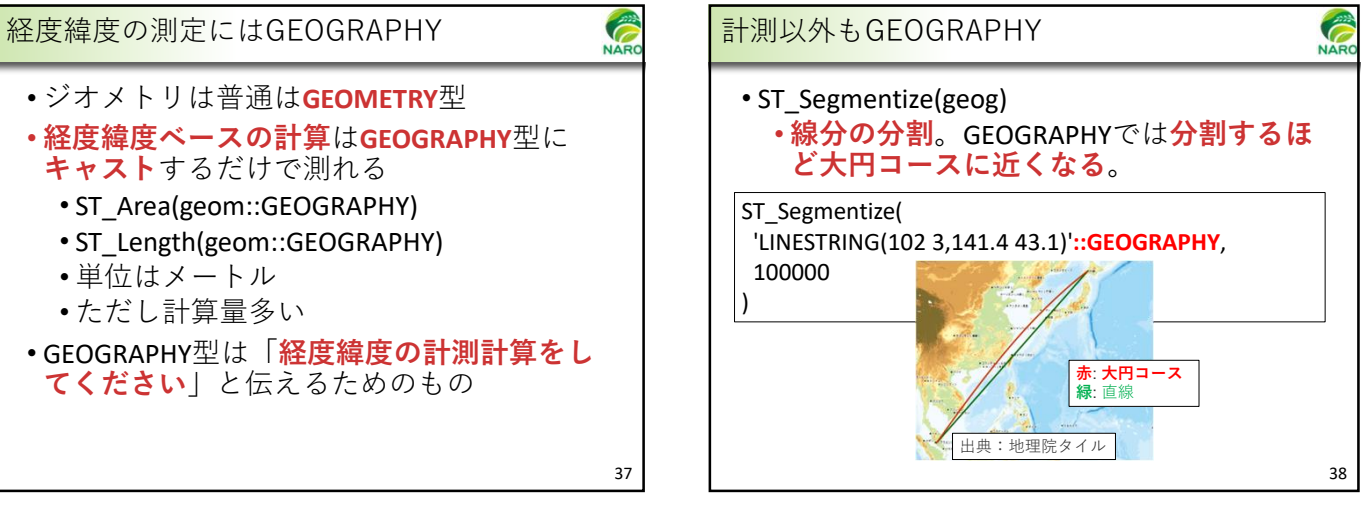

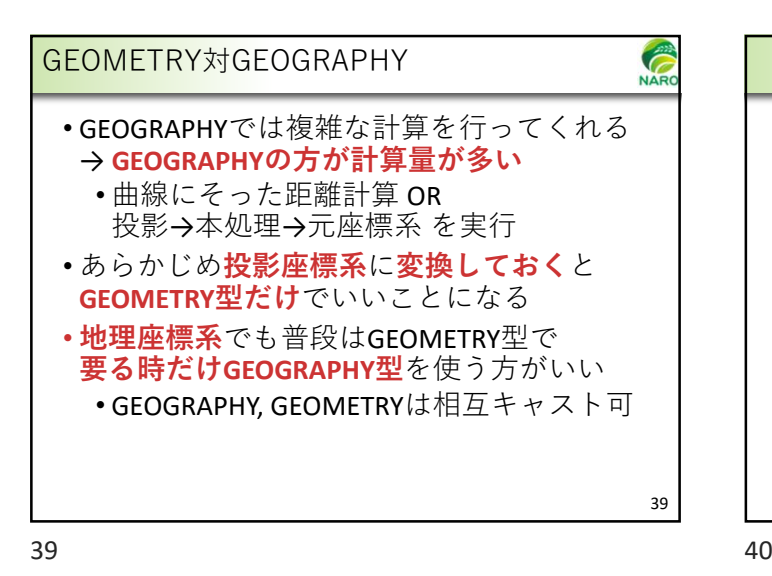

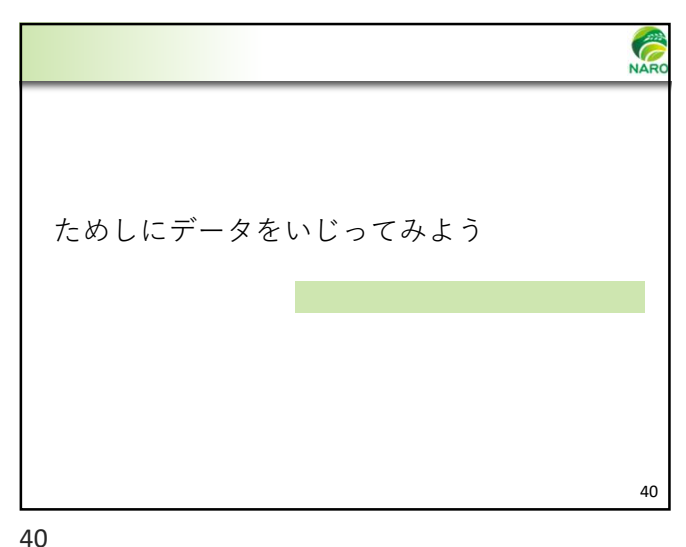

NAR 例題 • ある市で市街化区域内にある田畑を抽出し て面積の合計を求める • 農地転用は、**市街化区域**では**届出制**、そ れ以外では**許可制** • データ所在 • 都市計画区域 →「国土数値情報**(**都市地域データ**)**」 • 田畑ポリゴン →「筆ポリゴン」 • 他に「農業集落境界」 41

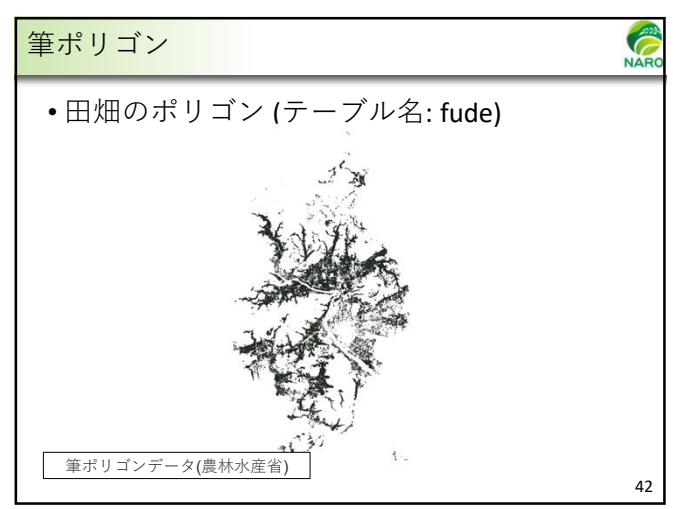

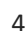

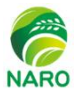

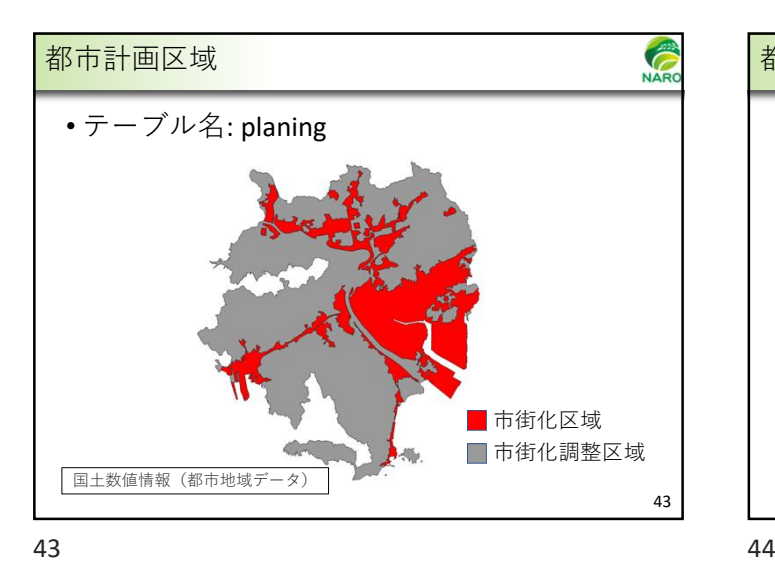

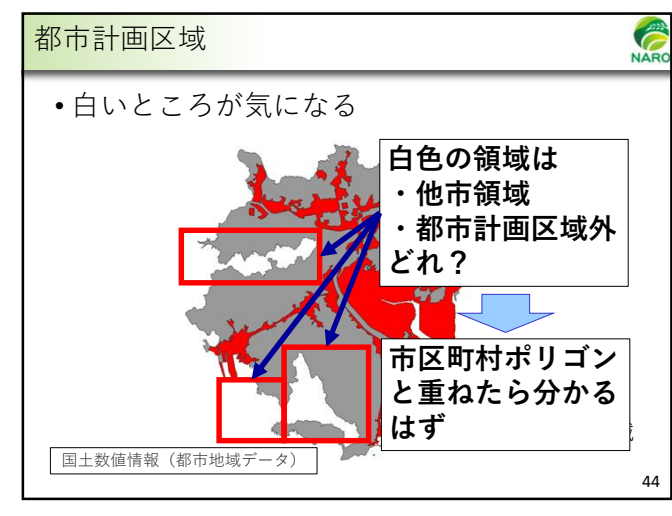

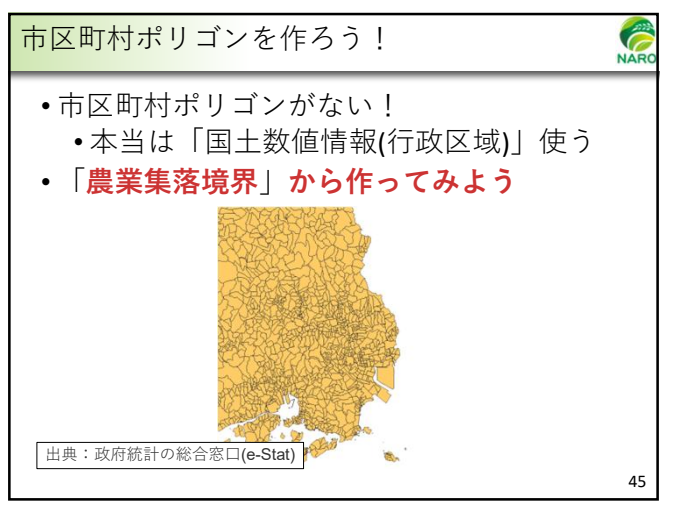

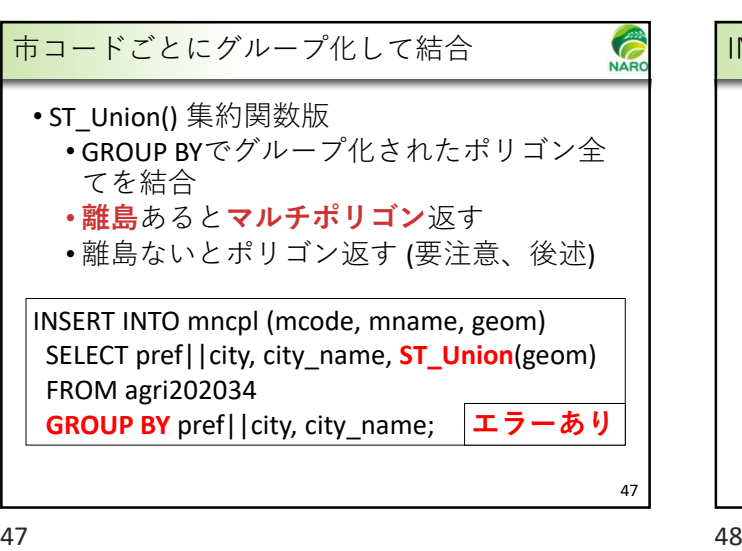

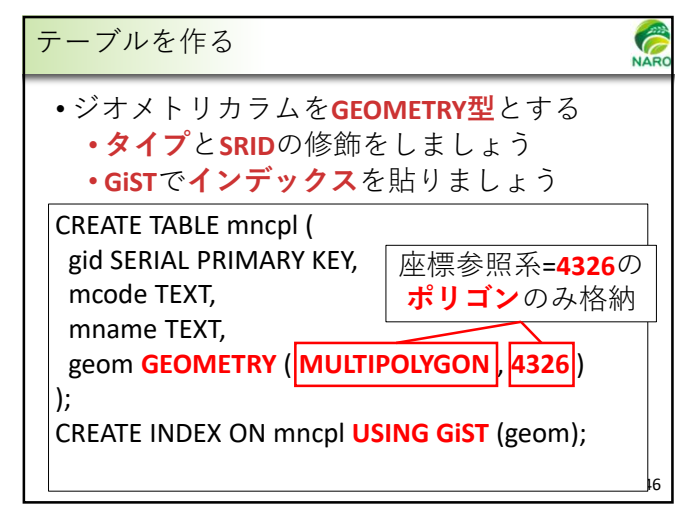

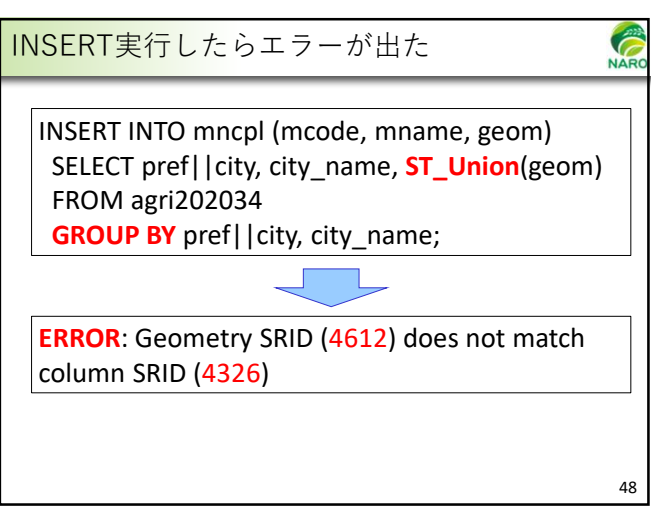

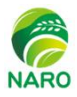

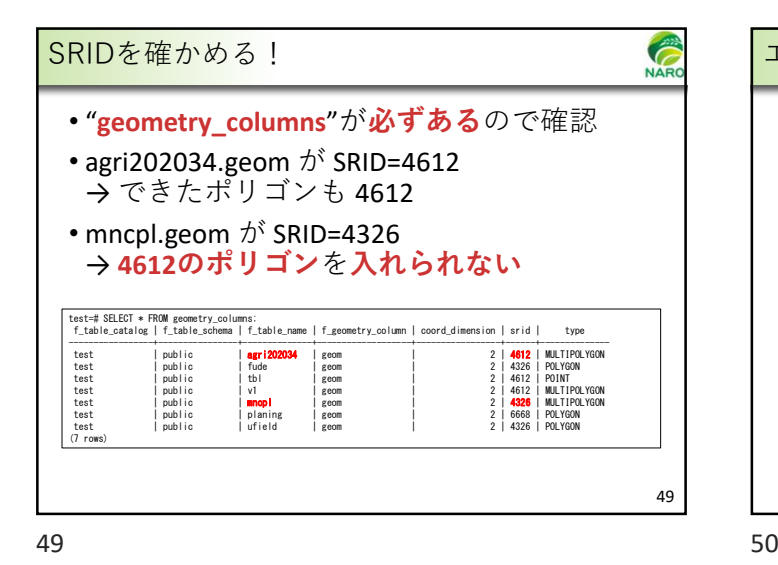

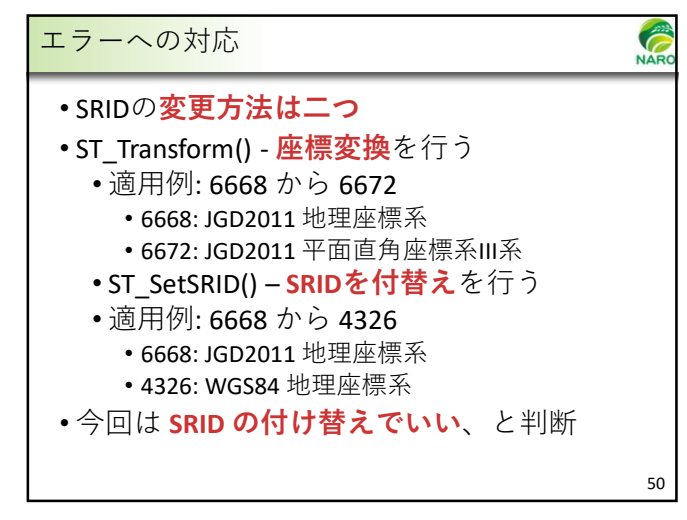

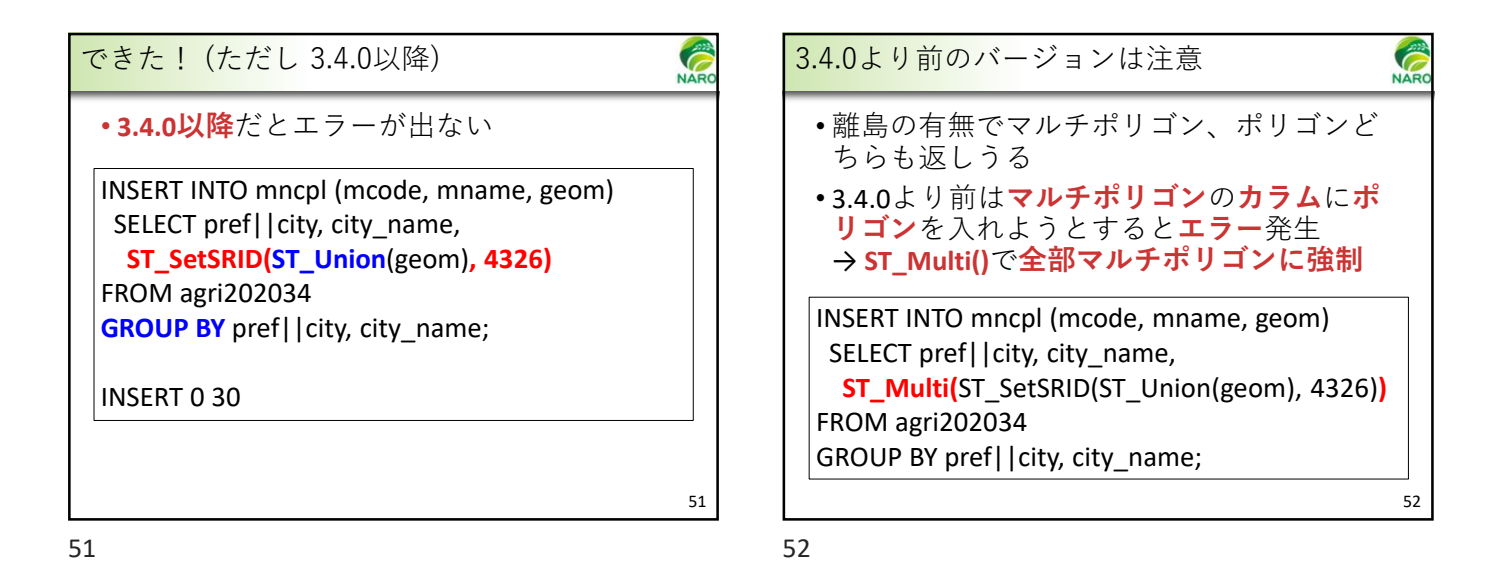

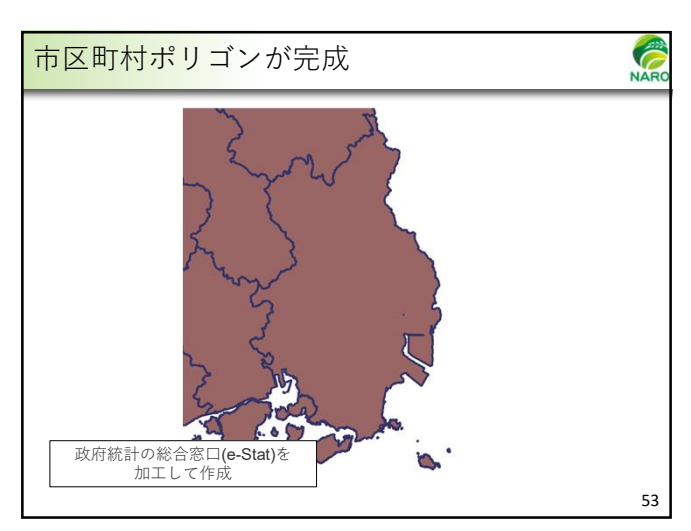

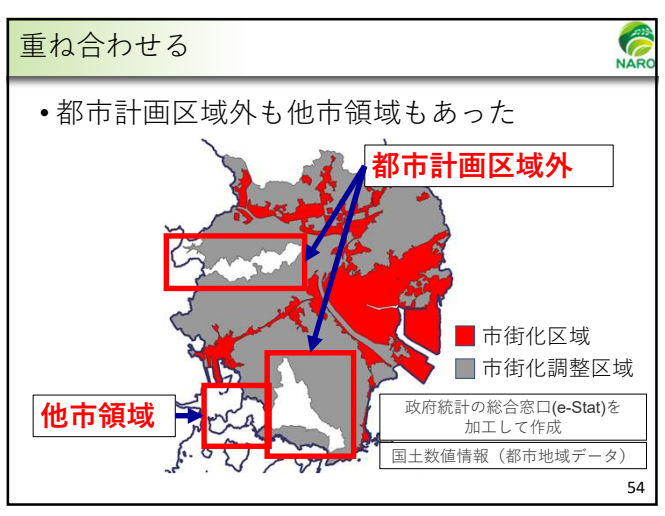

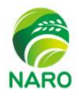

**NA** 

**NAF** 

58

市街化区域 ■市街化調整区域

.<br>筆ポリゴンデータ(農林水産省) 政府統計の総合窓口(e-Stat)を 加工して作成

司十数値情報(都市地域

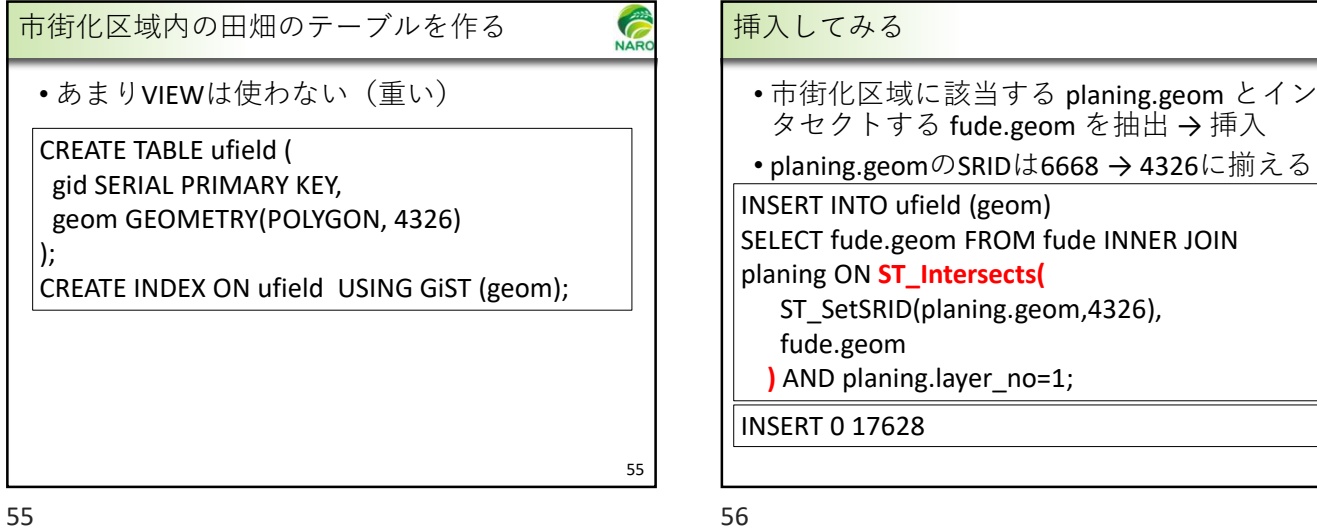

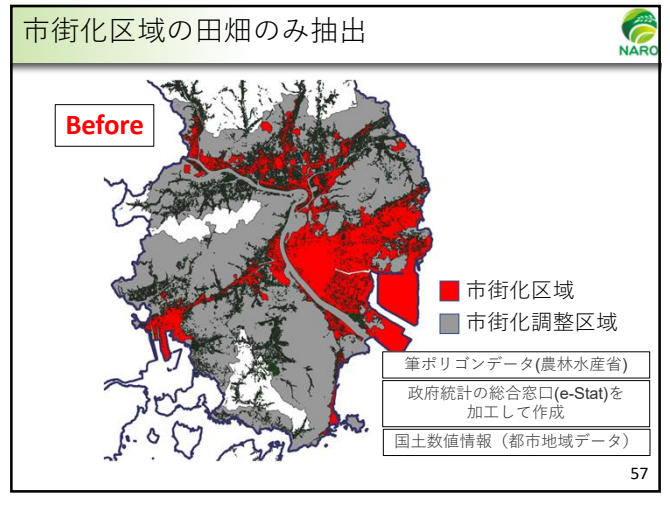

 $57$ 

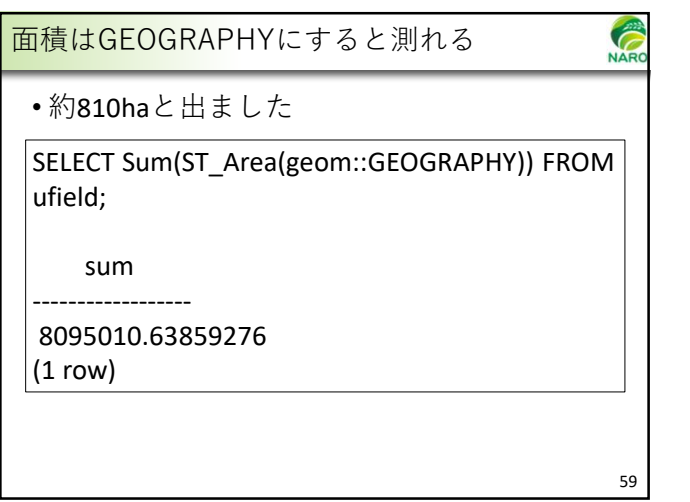

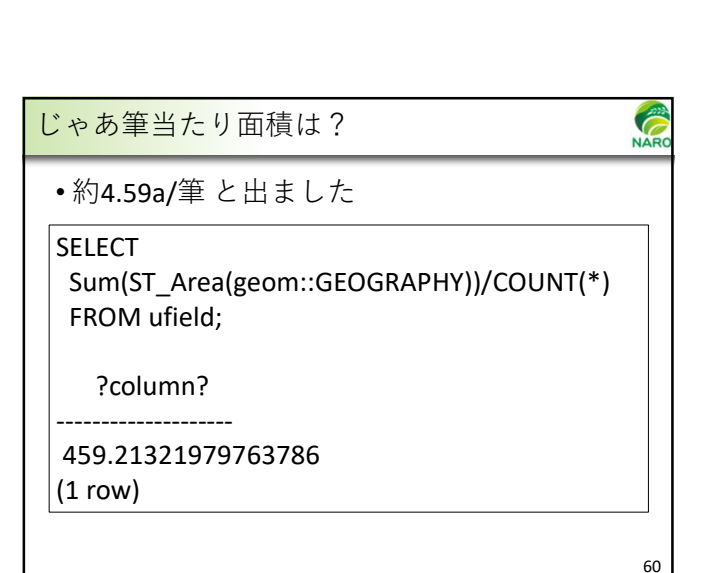

市街化区域の田畑のみ抽出

بعربا

**After**

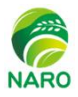

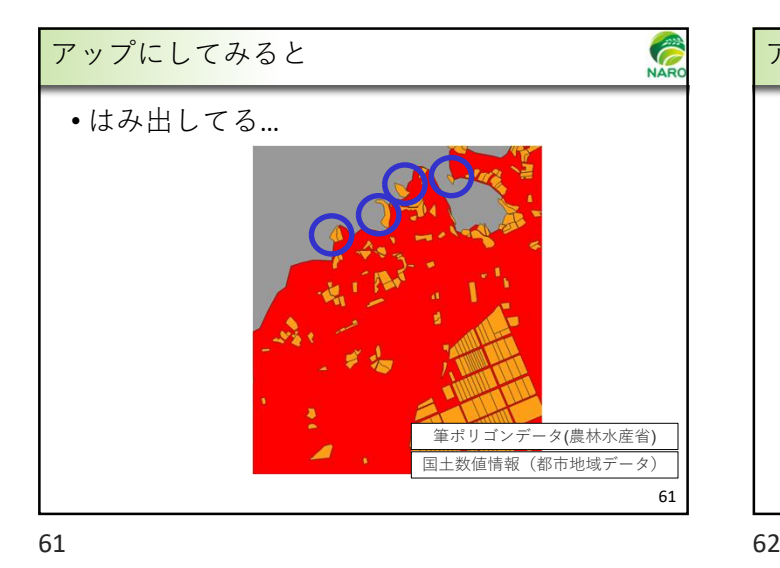

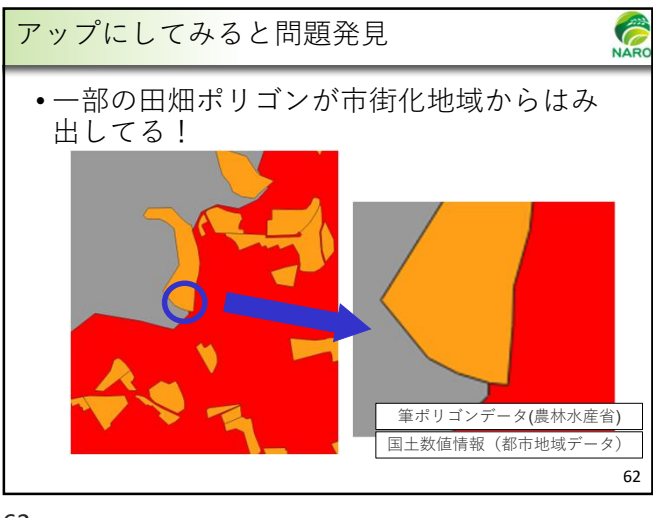

**NARC** なぜそうなるか? • そう指示しているので仕方ない INSERT INTO ufield  $\left( \frac{1}{2}, \frac{1}{2} \right)$ SELECT … JOIN planing ON 「ほんの少しでもかかると」 **ST\_Intersects( |..., ...)** AND planing.layer\_no=1; 筆ポリゴンデータ(農林水産省) 国土数値情報(都市地域デ 63

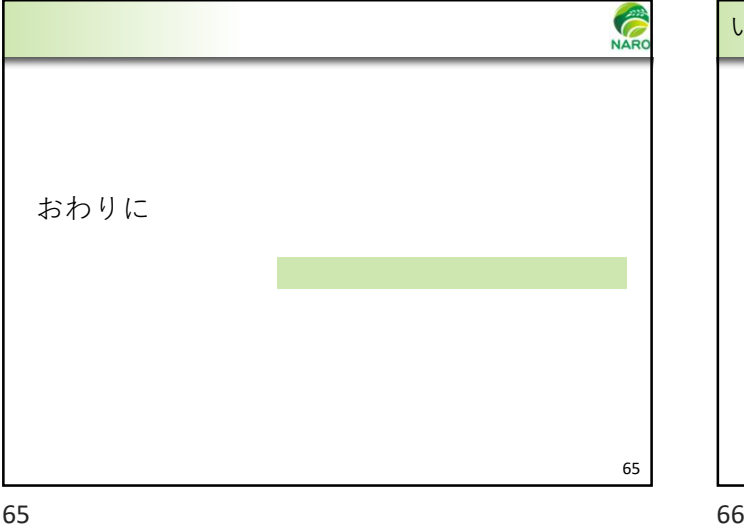

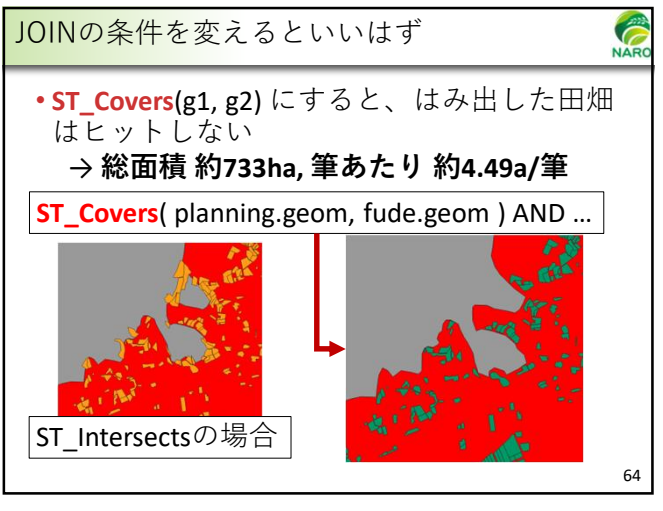

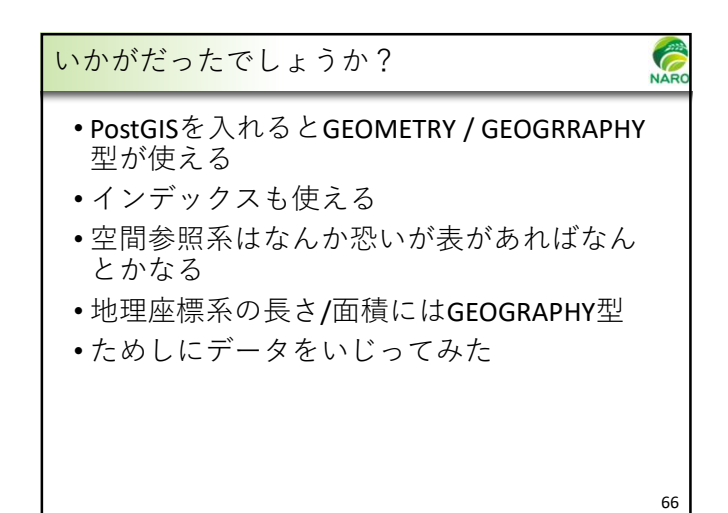

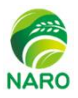

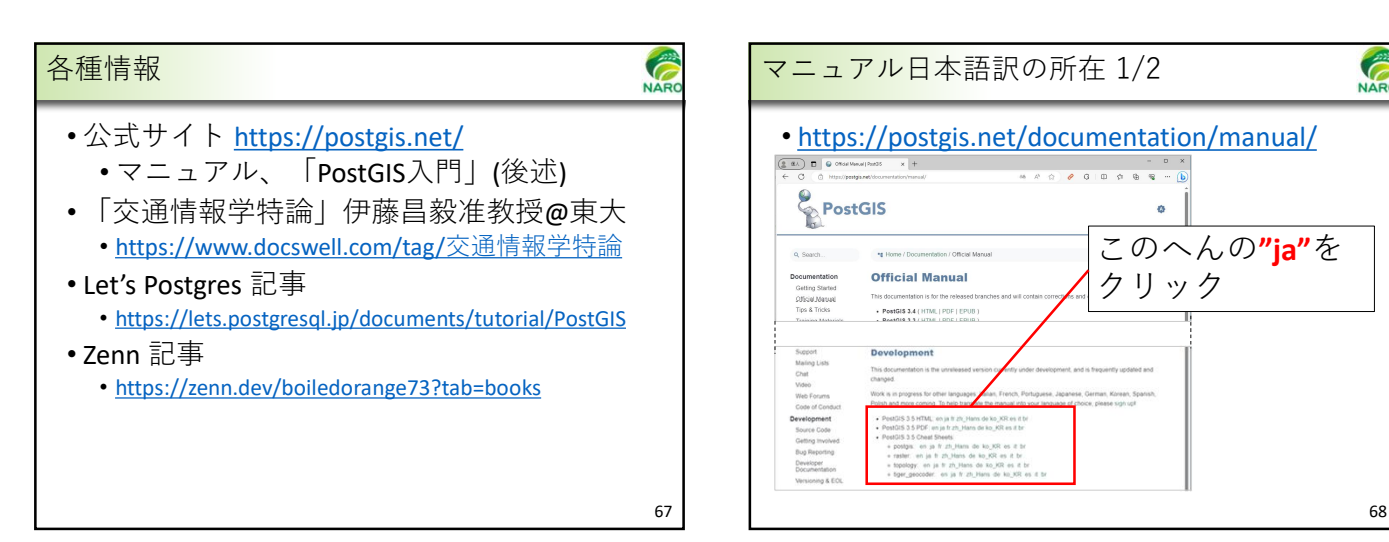

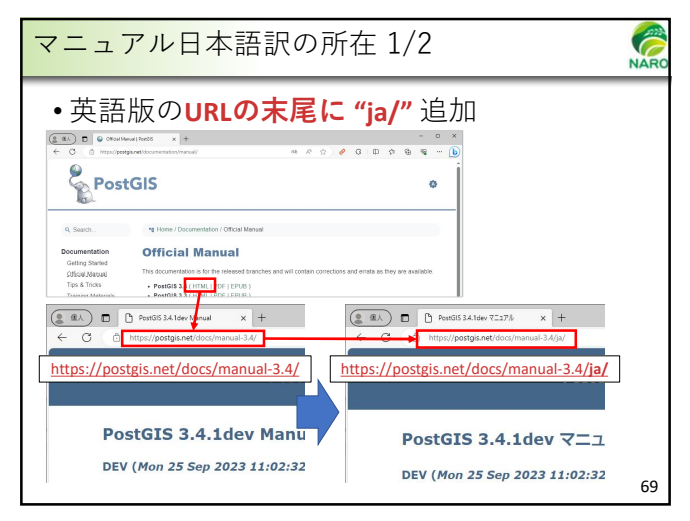

69 70

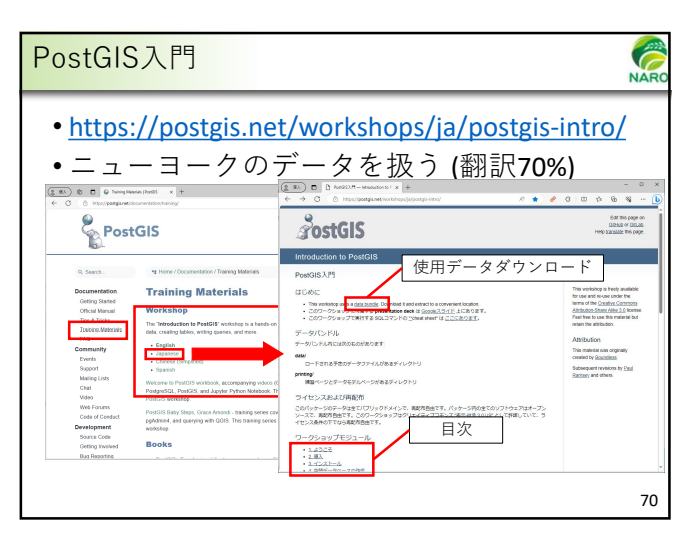

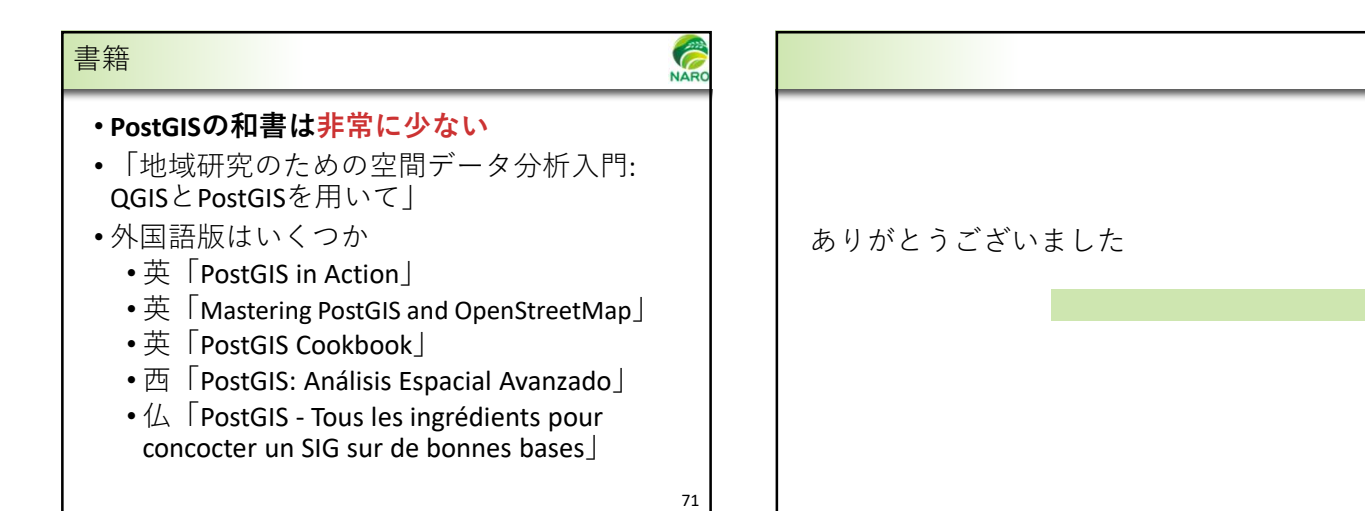

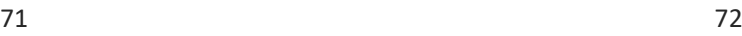

72

**NAF**